## ワンポイントFAQ

00:2011.11.18

**HITACHI**<br>Inspire the Next

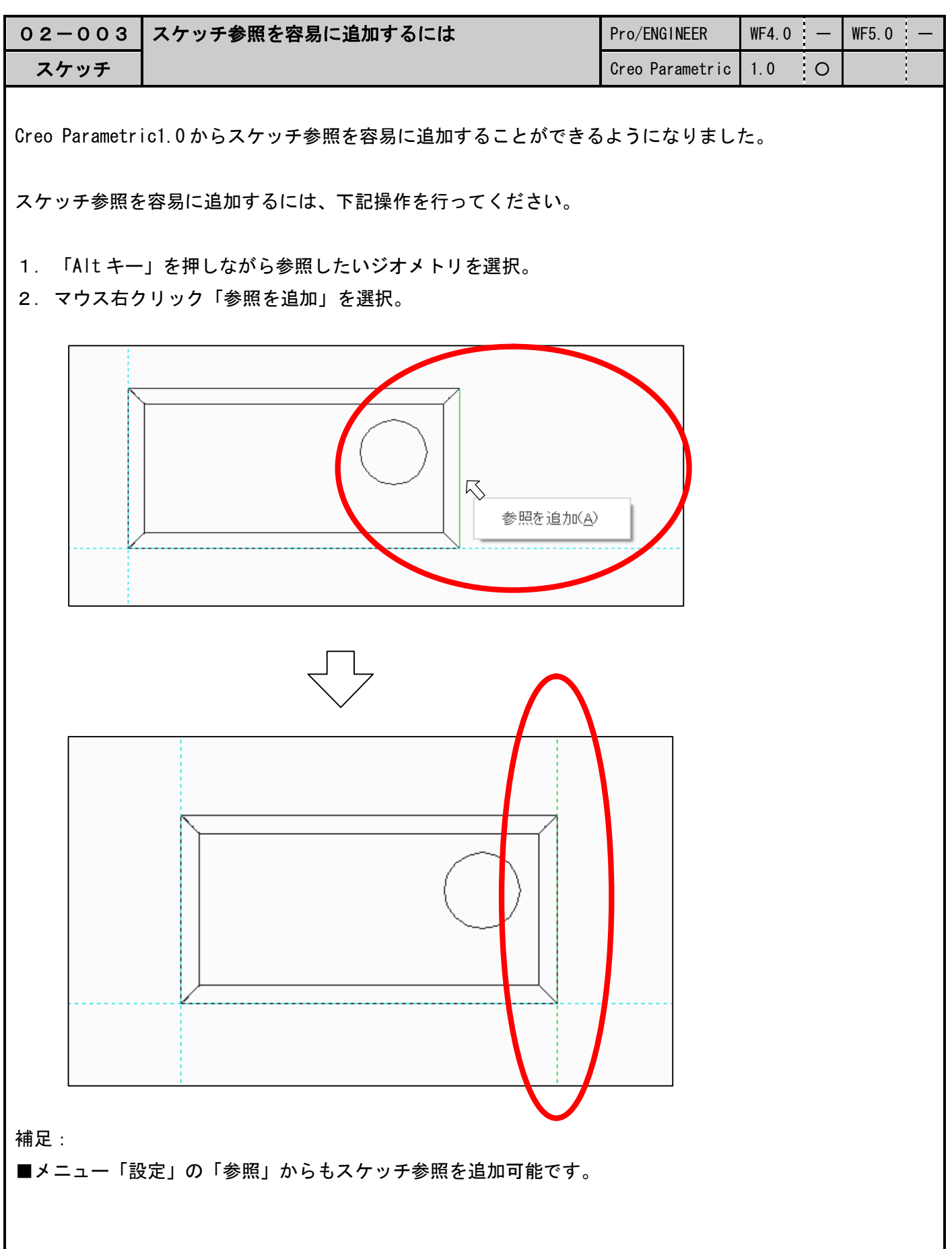